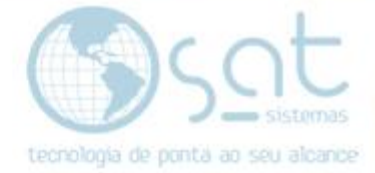

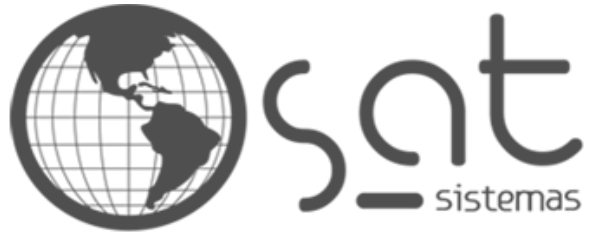

tecnologia de ponta ao seu alcance

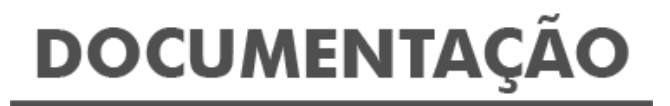

# **Cronograma De Implantação**

Cronograma de Implantação SATWeb Compartilhado ou Dedicado com PDV Local

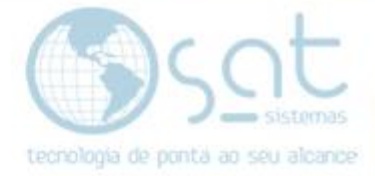

## **SUMÁRIO**

- 1. Cronograma de Implantação SATWeb<br>1. Tarefas para suporte caso seja
	- I. Tarefas para suporte caso seja servidor dedicado<br>II. Tarefas para Suporte
	- Tarefas para Suporte
	- III. Tarefas para Depósito<br>IV. Tarefas para Lojas
	- IV. Tarefas para Lojas<br>V. Tarefas para Depós
	- Tarefas para Depósito e Lojas

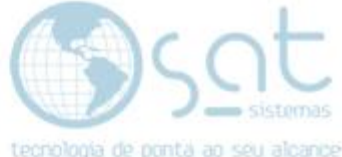

## **1.Cronograma de Implantação SATWeb**

- **I. Tarefas para Suporte caso seja Servidor Dedicado**
- Instalação no Windows 2019 DataCenter Server no Servidor em nuvem
- Instalação do SAT com Firebird 3.0 Classic Server no Servidor
- Instalação do SATWEB 3 no Servidor (Não ativar o Terminal Server)

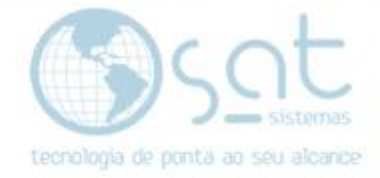

#### **II. Tarefas para Suporte**

• Importar o Banco de Dados do cliente e colocar no servidor de Banco de Dados

- Mantendo o mesmo código utilizado no sistema antigo.

- Confirmar com o cliente todos os dados Importados.
- É necessário mandar atualizações sobre a implantação no grupo do WhatsApp

Tarefas para Suporte caso seja Servidor Dedicado

( ) Instalação no Windows 2019 DataCenter Server no Servidor em nuvem

( ) Instalação do SAT com Firebird 3.0 Classic Server no Servidor ( ) Instalação do SATWEB 3 no Servidor (Não ativar o Terminal Server)

Mandem no grupo quando as tarefas forem concluídas ou treinamentos forem prestados.

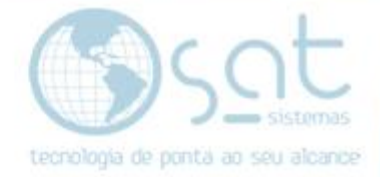

#### **III. Tarefas para Depósito**

- Cadastrar novos produtos com código único, Imprimir Etiquetas, Transferir produtos para a Loja para termos o Controle de Estoque que auxiliará na Compra.

• Definir o Cliente que será o Gerente do Projeto (Funcionário do Cliente responsável técnico para acompanhar toda implantação)

-Nome do Responsável Tecnico:

- Definir com o Cliente quais são o regime de apuração das do Cliente (Normal ou Simples)
- Definir com o Cliente quais são os Impostos (ICMS, PIS e Cofins para Regime Normal) (CSOSN para Simples Nacional), CFOP para os Grupos de Produtos e Lojas
- Escolher de quais Figuras Fiscais a serem utilizadas
	- Mercados: Figura Fiscal por Tipo de Produto
	- Comércios: Figura Fiscal por Aliquota de ICMS
	- Distribuidoras: Figura Fiscal por Aliquota de ICMS não emite NFC-e
- Baixar as Figuras Fiscais escolhidas
- Baixar o cadastro de NCM, Cest e IBPT
- Baixar o cadastro de CFOP
- Baixar o cadastros de Cidades com CEP e Código do IBGE
- Treinamento para Acessar o SATWEB 3 pelo navegador
- Treinamento para Cadastrar Usuários e Permissões de Acesso
- Treinamento para Cadastrar Lojas
- Definir com o Cliente apenas um colaborador fará o cadastro de Produtos

-Nome do único Colaborador que pode Cadastrar Produtos:

- Treinamento para Cadastrar Estrutura Mercadológica e Grupo e SubGrupo
- Treinamento para Cadastrar Fornecedores
- Treinamento para Cadastrar Produtos
- Configuração e Treinamento para Imprimir Etiquetas
- Treinamento para cadastrar Funcionários (Vendedores)
- Treinamento para Recebimento de Produtos (Importar XML da Sefaz)
- Treinamento para Transferência de Produtos para Lojas
- Treinamento para Ajuste de Estoque
- Treinamento para Parâmetros do Sistemas (Servidor para Enviar e Receber Dados)

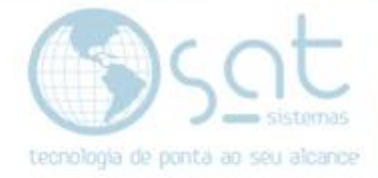

## **IV. Tarefas para Lojas**

- Devem ser feitas em paralelo as tarefas do Depósito para termos o Controle do Movimento de Caixa e Estoque

Treinamento para Parâmetros Financeiros (Formas de Pgto e Índices de Conversão)

- Treinamento para Colocar o Certificado Digital em arquivo no Cadastro de Lojas
- Treinamento para Usuários e Vendedores da Loja
- Treinamento para Instalar o Setup do PDV (PDV, Sincronia de Dados, Sincronia NFC-e)
- Treinamento para Sincronia de Dados Receber os Dados do SAT online e Enviar as Vendas
- Treinamento para colocar número de série e da Proxima NFC-e na Configuração Local do Sincronia de Dados
- Treinamento para Sincronia NFC-e Autorizar NFC-es em contingência
- Treinamento para a Caixa realizar Vendas no PDV (Venda, Cancelamento de ítem, Cancelamento de última Venda, Emitir NFC-e)
- Treinamento para o Gerente fazer o Fechamento da Operadora de Caixa no PDV
- Treinamento para o Gerente acessar o SATWEB 3, lançar as Despesas e Fechar o Caixa

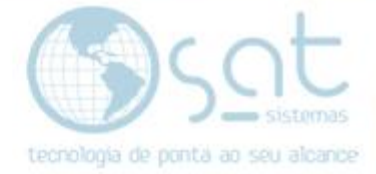

## **V. Tarefas para Depósito**

- para Consultarmos as NFC-es não autorizadas e corrigir

• Definir com o Cliente quem fará a verificação de NFC-es não autorizadas

-Nome:

- Treinamento Consultar Notas Fiscais
- Treinamento Correção de erros para Autorizar as NFC-es em **Contingência**

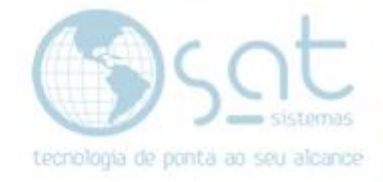

### **VI. Tarefas para Depósito e Lojas**

- Para termos Orientação nas Compras, comprar de acordo com o giro de mercadorias, melhorando o fluxo de caixa e reduzindo produtos encalhados

• Definir com o Cliente quantos dias os produtos devem ficar na Loja. Colocar na sugestão de compra a qtde de dias mais o prazo do fornecedor entregar.

-Numero de Dias:

- Treinamento para Compras Atender Representante (Curva ABC)
- Treinamento para Verificar Produtos a serem comprados no Geral e por Loja. Por cada Produto e por Estrutura mercadológica também.
- Treinamento para Verificar Produtos a serem enviados para a Loja. Por cada Produto e por Estrutura mercadológica também.
- Treinamento para Verificar Produtos encalhados nas Lojas e no depósito. Sugerir redução de Preço de Venda e Gueltas para vendedores venderem os produtos.
- Treinamento para Relatórios de Produtos
- Treinamento para Rotatividade de Produtos

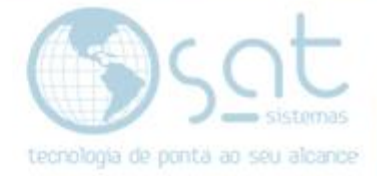

## **VII. Tarefas para Depósito**

- Para termos controle Financeiro:

- Treinamento para Parâmetros Financeiros (Contas Correntes)
- Treinamento para Emissão de Pgtos
- Treinamento para Contas Correntes
- Treinamento para Contas a Pagar
- Treinamento para Contas a Receber (Cartões de Crédito)
- Treinamento para Fluxo de Caixa

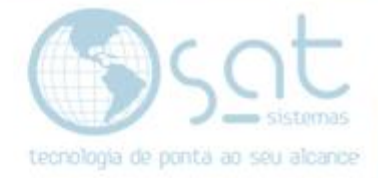

### **VIII. Tarefas para Depósito**

- Para vermos o lucro Bruto, Líquido e o Plano de Contas da empresa

- Treinamento para Parâmetros Financeiros (Despesas e Grupos de Despesas)
- Treinamento para Relatórios de Despesas (DRE, DRE por Loja e Balanço Patrimonial)

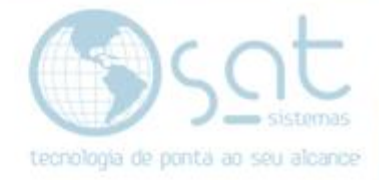

## **IX. Tarefas para Depósito e Lojas**

- Para fazermos o Balanço na Loja e verificarmos a Perca

- Definir com o Cliente quem será o responsável pelo estoque da Loja. Sugerir pagar premiação de 1% para o Gerente após o Balanço. Fazer 1 balanço a cada 2 meses.
- Treinamento para Digitar Balanço
- Treinamento para Aplicativo ContEstoque
- Treinamento para Relatórios de Produtos (Balanço Diferença)
- Treinamento para Lançar o Balanço no Estoque da Loja.